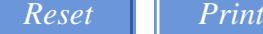

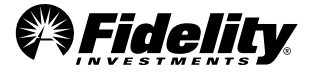

#### 529 College Savings Plan Workplace Savings Program

# Payroll Direct Deposit Employee Agreement

Use this form to establish or modify your payroll direct deposit agreement with your employer. Your payroll direct deposit will be an after-tax investment.

Type on screen or print out and fill in using CAPITAL letters and black ink.

### 1. Employee

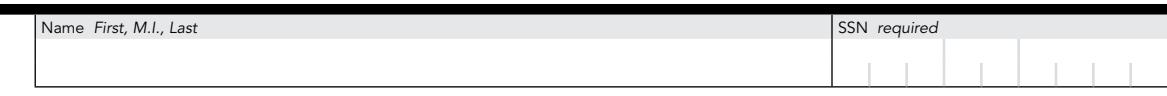

# 2. Payroll Deduction Agreement

Employee and Employer both agree that the Employer will deduct the following amount each pay period and contribute it to the Employee's 529 College Savings Plan Account.

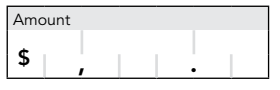

### 3. Signatures and Dates *Form cannot be processed without signatures and dates.*

• The payroll direct deposit amount may be modified by the Employee at any time by completing a new Payroll Direct Deposit Employee Form. The Employer shall make any requested modification as soon as it can reasonably be processed. The Employer may terminate this Agreement at any time with respect to amounts not deducted from the Employee's pay at the time of termination.

• I understand that my contribution election will become effective on the first payroll period that my Employer can reasonably process it and that my contribution will continue in effect until I change or revoke it or terminate my employment. Fidelity Investments will not be liable for any loss, liability, cost, or expense incurred as a result of an error made by the Employer's payroll department or processing bank.

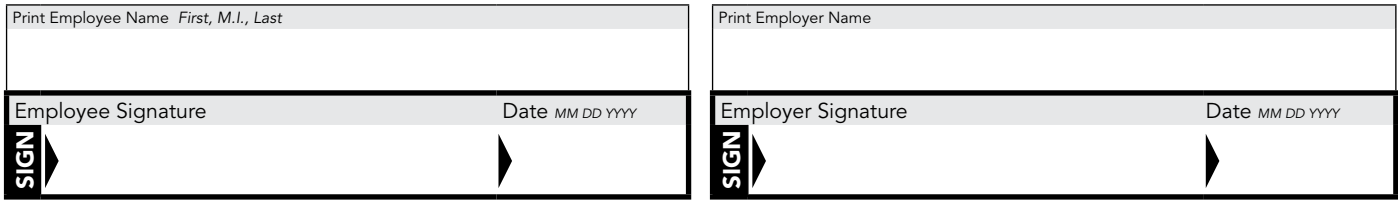

Return this form to your employer.

Fidelity Investments & Pyramid Design is a registered service mark of FMR LLC.

Fidelity Investments Institutional Operations Company, Inc. 472301.4.0 1.853173.103 1211

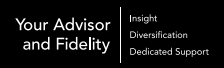

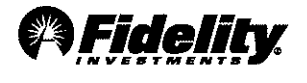

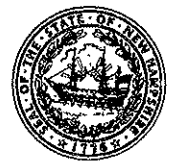

Fidelity Advisor 529 Plan Sponsored by the State of New Hampshire

**Payroll Direct Deposit** 

# **New Account**

Use this application to establish a Fidelity Advisor 529 account through payroll direct deposit. Type on screen or fill in using CAPITAL letters and black ink.

#### **Helpful to Know**

- If you are establishing a trust account, complete the FA 529 Plan Trustee Certification of Investment Authority form and provide a copy of the first page and all signature pages of trust agreement or provide a copy of the entire trust agreement.
- Your employer will deduct an after-tax amount, specified by<br>you, to contribute to your Fidelity Advisor 529 Plan account(s)<br>established with this application. The Fidelity Advisor 529 Plan<br>Payroll Direct Deposit Employee provided to your employer to begin this payroll direct deposit. Up to 3 Beneficiaries can be included, and information provided

in Sections 1, 2, 3, 6, 7, 8, and 9 will apply to all accounts. Any<br>modifications to these sections that don't apply to all Beneficiaries require separate applications.

- If making an investment in addition to your systematic contribution,<br>you must also complete a Fidelity Advisor 529 Rollover form if that additional investment is a rollover from a Coverdell education savings account, a qualified U.S. Savings Bond, or another 529 plan.
- In order to establish Payroll Direct Deposit, the Taxpayer Identification Number of the Employee and the Participant must match.

# 1. Participant Information

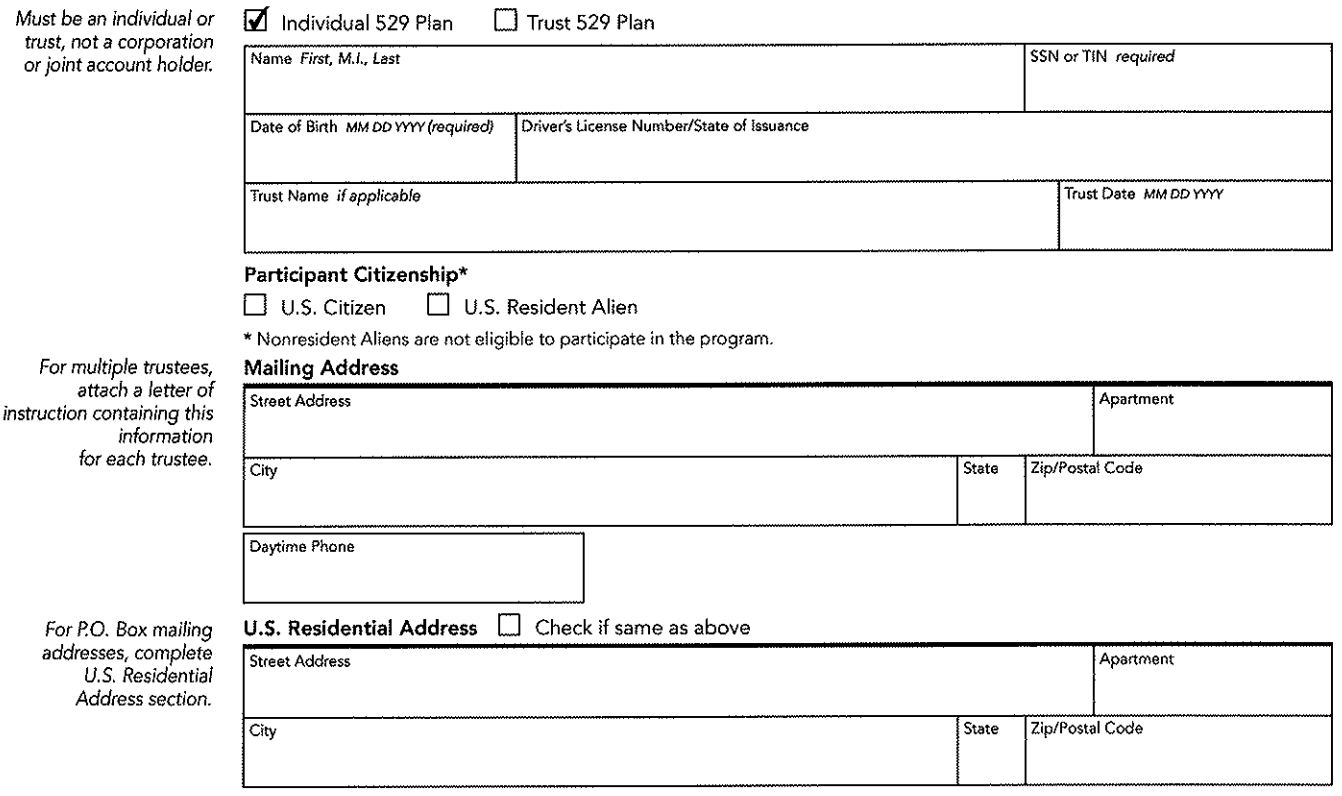

#### 2. Employer Information

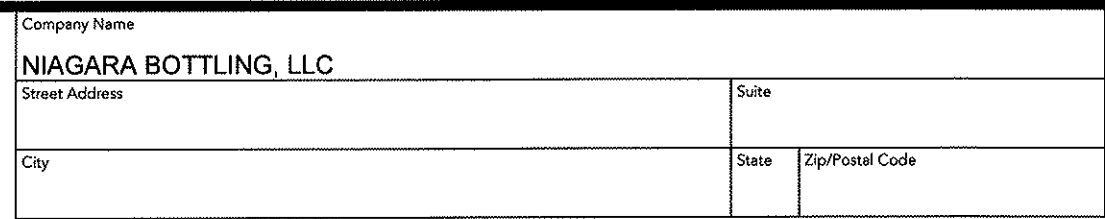

017040001

# 3. Financial Advisor Information

 $\sim$ 

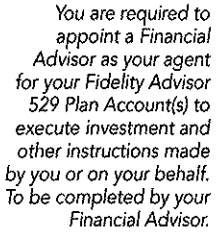

 $\sim$   $\sim$ 

Complete this section<br>if Fidelity should contact<br>your representative<br>assistant with questions<br>about this application.

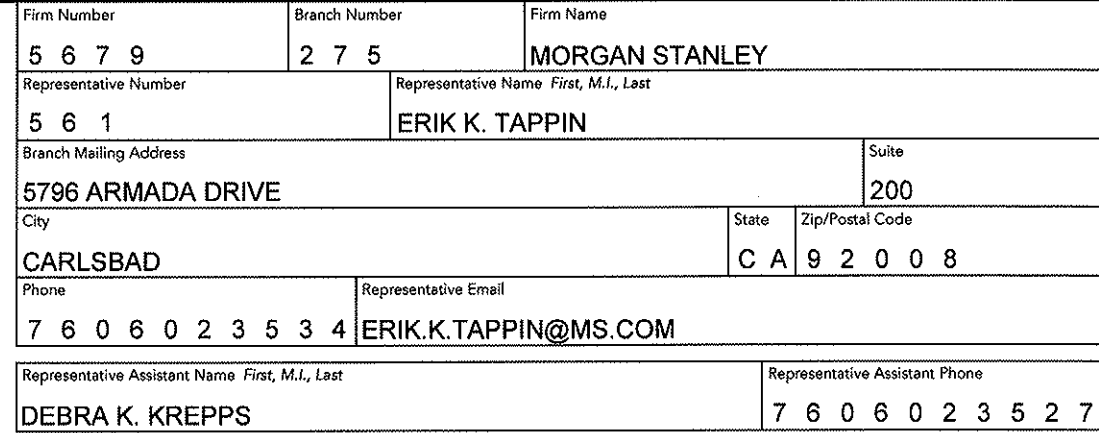

# 4. Investment Options

Minimum investment<br>required for each Portfolio<br>is \$50 per month or \$150 per quarter. Make Portfolio selections<br>in Section 5 for each<br>Beneficiary.

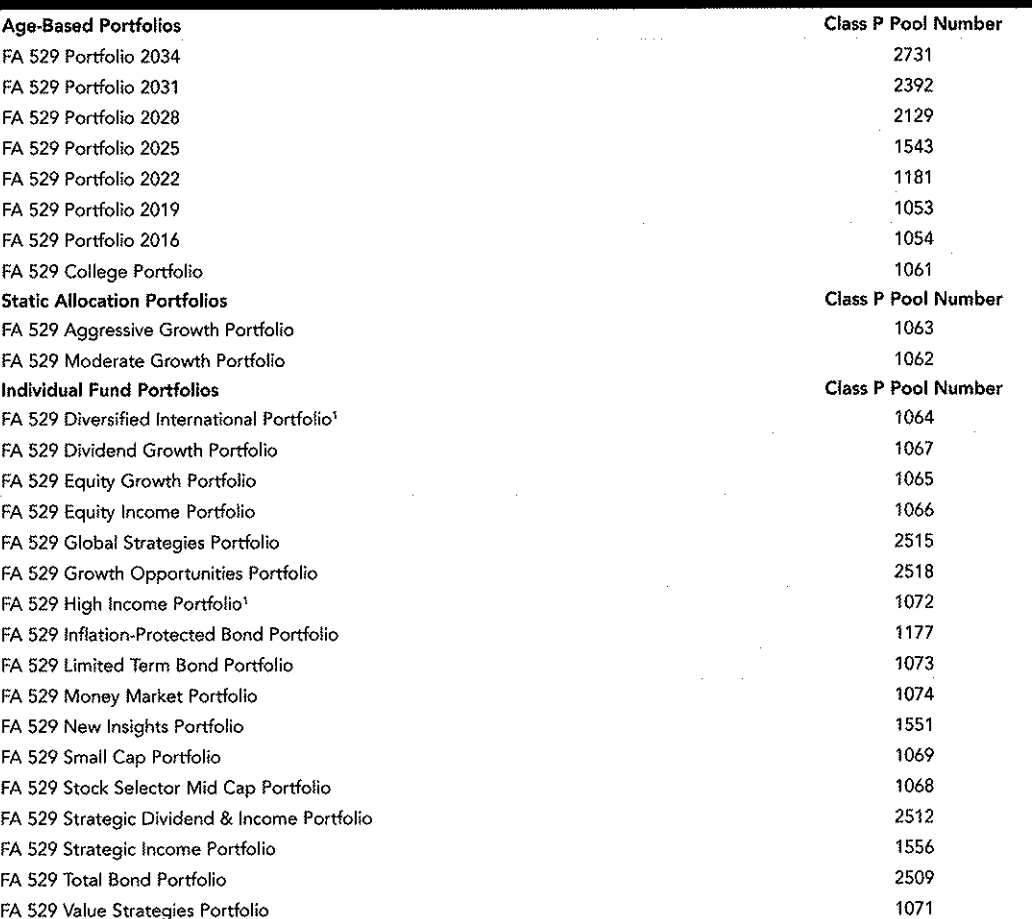

1. FA 529 Diversified International Portfolio and FA 529 High Income Portfolio are subject to a 1% redemption<br>fee on units held less than 30 and 90 days, respectively.

# 5. Beneficiaries

 $\mathbf{L}$ 

 $\sim$   $\sigma$ 

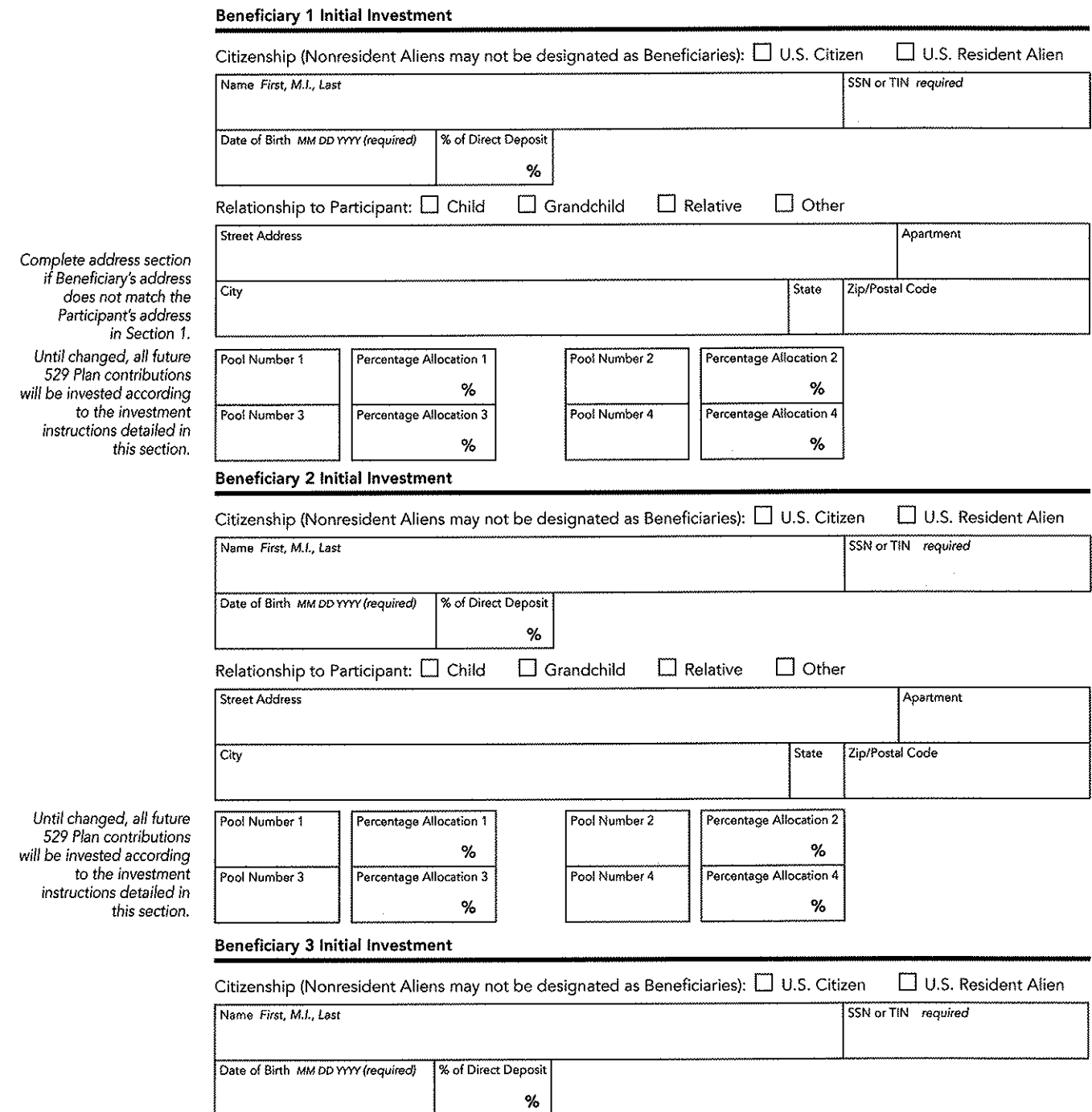

 $\sim$ 

 $\bar{\theta}$ 

### 5. Beneficiaries continued

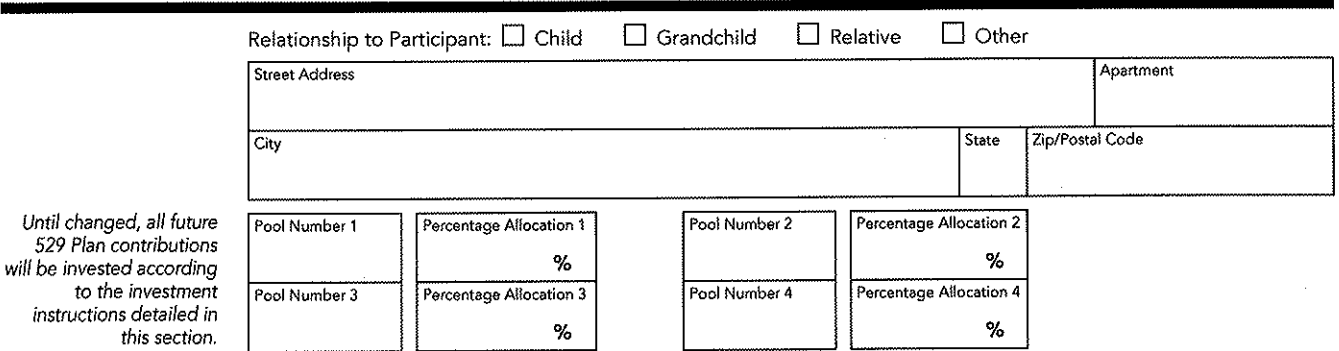

# 6. Successor Participant Designation

Must be an individual listed in Section 1 upon my death. or trust, not a corporation or joint account.

A Successor Participant must be at least 18 years of age and a U.S. resident Trusts are not eligible to add a Successor Participant.

to the

 $\mathbf{t}$ 

You and your Financia Advisor will receive these copies. Complete only if address is different from the Participant's (no additional copies wil be sent if this address matches the Participant's).

Must be an individual or

trust, not a corporation or joint account.

I hereby designate the person named below as Successor Participant to receive the assets remaining in the account(s)

By adding an individual as a Successor Participant you are not granting them trading authority. To authorize trading or<br>inquiry access, you must complete the 529 College Savings Plan Trading Authorization and Indemnificati

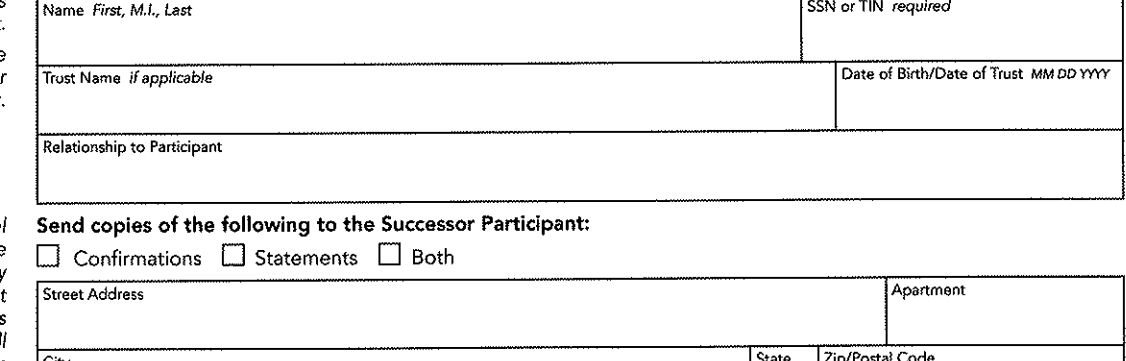

### 7. Contingent Successor Participant Designation

 $\Box$ 

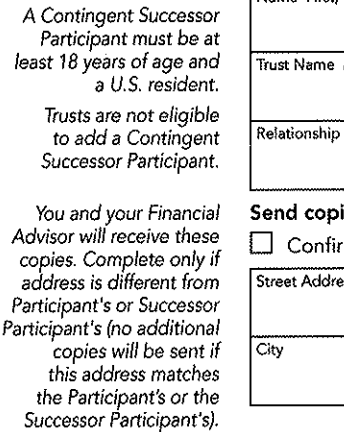

I hereby designate the person named below as Contingent Successor Participant to receive the assets remaining in the account(s) listed in Section 1 upon both my death and that of the Successor Participant.

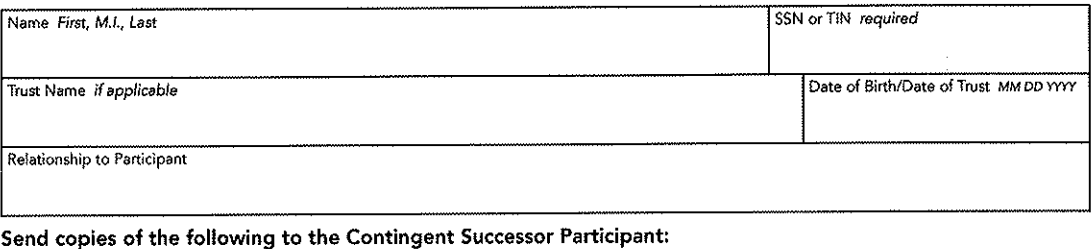

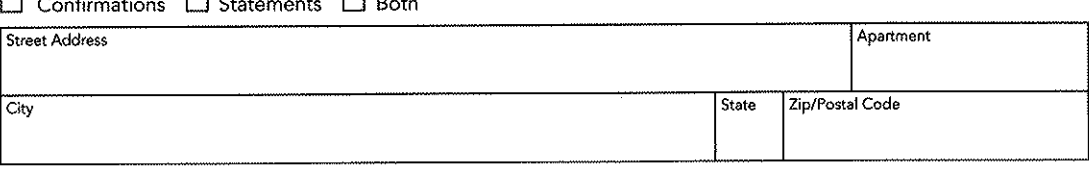

 $m \sim$ 

# 8. Reduced Sales Charge

Should you and/ or your spouse have other investments in Fidelity Advisor 529 Plan Accounts or Fidelity Advisor Funds,<sup>®</sup> you may qualify for a reduced sales charge on purchases of Class A units.

Applicable account numbers are as follows:

#### **Rights of Accumulation**

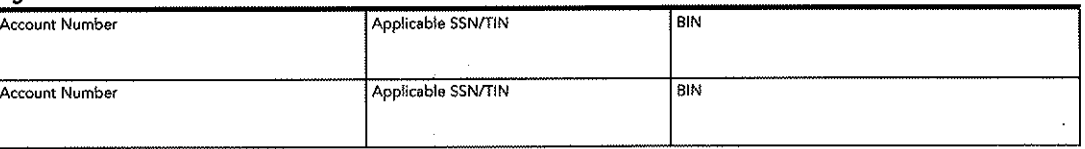

Refer to the Offering Statement for details.

#### 9. Signatures and Dates Form cannot be processed without signatures and dates.

Participants must READ this section, the Offering Statement, and the Participation Agreement. SIGN this section in ink.

#### **Participation Agreement** Acknowledgement

- By signing below, I agree to participate in the Fidelity Advisor 529 Plan. I acknowledge that I have read, understood, and agree to the terms and conditions set forth in the Participation Agreement.
- I understand that the Participation Agreement and its enforcement shall be governed by the laws of the State of New Hampshire and is not subject to arbitration. It shall cover individually and collectively all accounts which the undersigned may hold under the Trust. It shall inure to the benefit of the Trust's successors and assigns, and the Participation Agreement shall be binding upon the heirs, executors, administrators, successors, and assigns of the undersigned.

Authorization of Fidelity and Financial Advisor

- . I hereby authorize Fidelity Investments Institutional Operations Company (FIIOC) to accept instructions from both me or a representative of my intermediary firm, for transactions that result in funds being electronically transferred between my Fidelity account and my bank account.
- · I understand that it is my responsibility to read the Offering Statement. I have read, understood, and agree to the terms and conditions set forth in the separate Offering Statement as is currently in effect and as may be amended from time to time.
- · By signing below, I understand that Fidelity will treat all contributions to my account as nonrollover contributions until such time as Fidelity receives a completed Fidelity Advisor 529 Plan Rollover form or such other documentation as Fidelity deems adequate and acceptable. If the contributions are rollover contributions from a Coverdell education savings account, qualified U.S. Savings Bond, or another 529 program, Fidelity will treat the entire amount of all contributions as earnings in the 529 plan account receiving the distribution until such time as Fidelity receives the appropriate additional documentation as specified on the Fidelity Advisor 529 Plan Rollover form.
- I am solely responsible for monitoring contributions to my Fidelity Advisor 529 Plan account(s) pursuant to a payroll direct deposit agreement with my employer. I agree that Fidelity Investments and Fidelity Advisor 529 Plan have no duty or obligation to monitor or question changes to, or termination of, payroll direct deposit contributions to my Fidelity Advisor 529 Plan account(s). I hereby acknowledge that my employer may cease offering payroll direct deposit at any time without notice.
- I am of legal age, I have received and read the Offering Statement and Participant Agreement, and I agree to their terms. By signing below. I understand that all of the above items (if applicable) will apply to units of Fidelity Advisor 529 Plan Portfolios into which my units may be exchanged or accounts to which my units may be transferred. I have authorized the Firm identified in Section 3 of this application

to act as my agent to execute instructions made by me or on my behalf. I understand that by signing below I hereby ratify any instructions, given by me or the Firm identified in Section 3 of this application, including, without limitation, telephone or electronic instructions, given on this account relating to the above items and agree that neither Fidelity Advisor 529 Plan nor FIIOC will be liable for any loss, cost, or expense for acting upon such instructions (by telephone, in writing, or electronically) believed to be genuine and in accordance with reasonable procedures designed to prevent unauthorized transactions.

- By signing this application the undersigned Trustee(s) certify(ies) that the provided trust agreement or other organizational documents (or excerpts thereof) are true copies of the legal documents that are currently and validly in effect.
- I understand that all the information I have provided in this application, all the terms and conditions to which I have consented, and the certifications contained herein are true and accurate, and will apply to any new Portfolio(s) in which I invest.
- I understand that neither the Portfolio(s) nor Fidelity Distributors Corporation is a bank, and Portfolio(s) are not backed or guaranteed by any bank or insured by the ĚDIC.
- . I hereby agree that my Employer may terminate this payroll direct deposit agreement at any time with respect to amounts not deducted from my pay at the time of termination or if my employer decides to eliminate this feature to employees.

### 9. Signatures and Dates continued

- I understand that my contribution election will become effective on the first payroll period that my Employer can reasonably process it and that my contribution will continue in effect until I change or revoke it or terminate my employment.
- Portfolio units are not deposits or obligations of, or guaranteed by, any depository institution. Units are not insured by the FDIC, the Federal Reserve Board, or any other agency, and are subject to investment risks, including possible loss of principal amount invested.
- I certify under penalties of perjury that: I am a U.S. person (including a U.S.

resident alien) and the Social Security or Taxpayer Identification Number provided is correct.

- Your account balance and certain uncashed checks issued from your account may be transferred to a state unclaimed property administrator if no activity occurs in the account or the check remains outstanding within the time period specified by the applicable state law.
- FIIOC has the authority to accept orders and other instructions relative to the account(s) identified herein from those individuals or entities (the trustee(s), as applicable) listed in Section 1. The

trustee(s) may execute any documents on behalf of the trust account that FIIOC may require. By signing this form, the trustee(s) hereby certify(ies) that FIIOC is authorized to follow the instructions of any trustee(s) listed in Section 1 and to deliver funds or other assets in the account to any such trustee(s) or on any such trustee's instructions, including delivering assets to such trustee(s) personally. FIIOC, in its sole discretion and for its sole protection, may require the written consent of any or all trustee(s) prior to acting upon the instructions of any trustee(s).

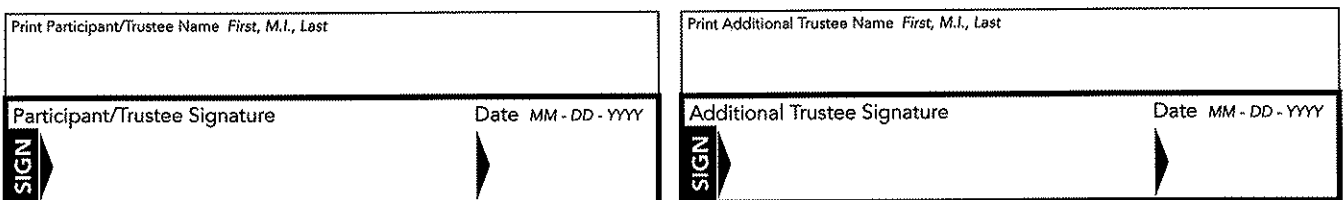

Did you print and sign the form, and attach any necessary documents? Send the form and any necessary documents to Fidelity.

Questions? Contact your advisor for help completing this application.

#### Regular mail

Fidelity Advisor 529 Plan Fidelity Investments Institutional Operations Company, Inc. (FIIOC) P.O. Box 770002 Cincinnati, OH 45277-0086

#### Overnight mail

Fidelity Advisor 529 Plan Fidelity Investments Institutional Operations Company, Inc. (FIIOC) 100 Crosby Parkway, KC1G Covington, KY 41015

To help the government fight money laundering and the funding of terrorism, federal law requires us to obtain your name, date of birth, address, and a governmentissued ID number before opening your account, and to verify the information. In certain circumstances, we may obtain and verify comparable information for any person authorized to make transactions in an account or beneficial owners of certain accounts. Further documentation is required for certain entities, such as trusts, estates, corporations, partnerships, and other organizations.

Fidelity Advisor 529 Plan is offered by the State of New Hampshire and managed by Fidelity Investments.

The trademarks and service marks appearing herein are the property of FMR LLC.

Fidelity Investments Institutional Operations Company, Inc. 413878.13.0 1.770864.118 1214

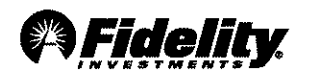

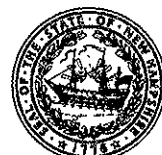

Fidelity Advisor 529 Plan Sponsored by the State of New Hampshire **Employer Information** 

Use this form to establish or modify your payroll direct deposit information or checking account withdrawal with Fidelity Investments. Your payroll direct deposit will be an after-tax investment.

Type on screen or fill in using CAPITAL letters and black ink.

### 1. Employer Information

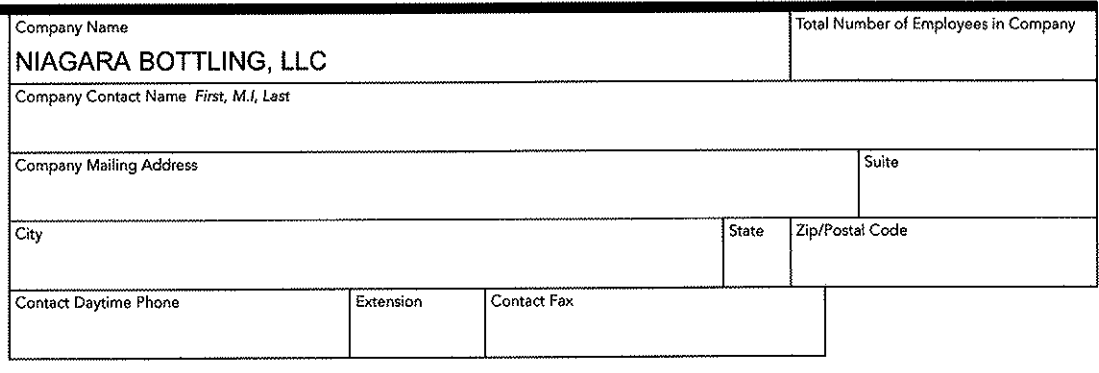

### 2. Financial Advisor Information

You are required to appoint a Financial Advisor as agent for you on your Fidelity Advisor 529 Plan Account(s) to execute investment and other instructions made by you or on your<br>behalf. To be completed by your Financial Advisor.

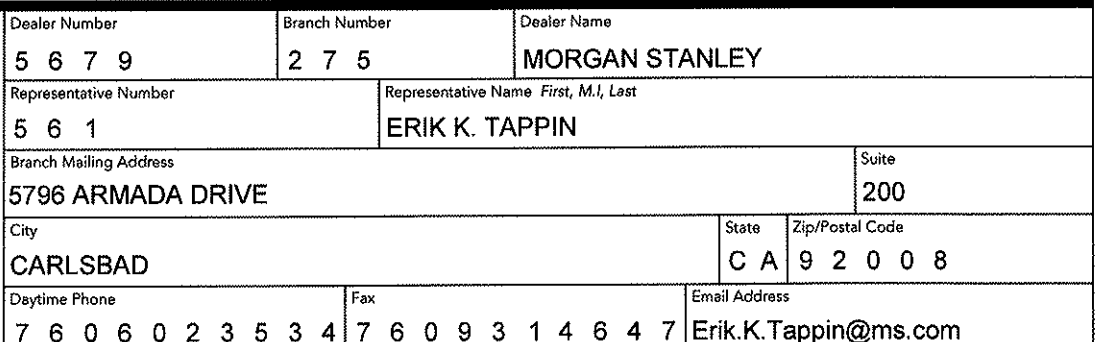

### 3. Contribution Method

Check one. M Payroll Direct Deposit (from employee paycheck)

Checking Account Withdrawal (from employee checking account)

# 4. Employer Payroll Information

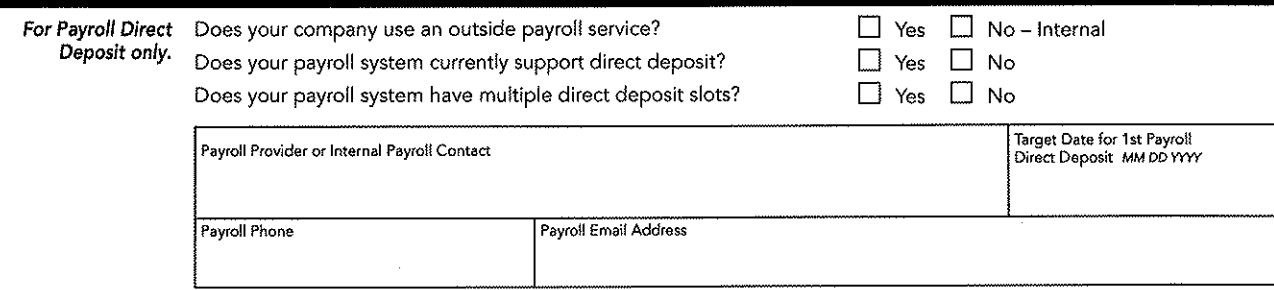

#### 5. Signature and Date Form cannot be processed without signature and date.

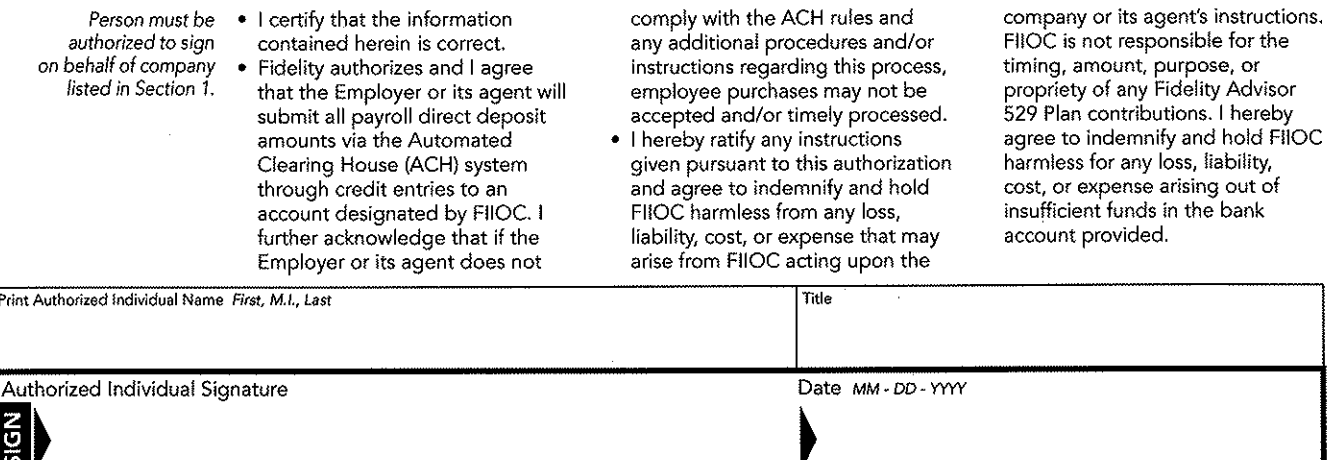

Did you print and sign the form, and attach any necessary documents? Send the form and any necessary documents to Fidelity.

Questions? For help completing this form, call Fidelity at 800-522-7297 (Financial Advisors) or 877-208-0098 (Shareholders) any day the New York Stock Exchange is open, or visit advisor fidelity.com.

#### Regular mail

Fidelity Advisor 529 Plan Fidelity Investments Institutional Operations Company, Inc. (FIIOC) P.O. Box 770002 Cincinnati, OH 45277-0086

#### Overnight mail

Fidelity Advisor 529 Plan Fidelity Investments Institutional Operations Company, Inc. (FIIOC) 100 Crosby Parkway, KC1G Covington, KY 41015

Fidelity Advisor 529 Plan is offered by the State of New Hampshire and managed by Fidelity Investments.

The trademarks and service marks appearing herein are the property of FMR LLC.

Fidelity Investments Institutional Operations Company, Inc. 1.772656.109 411725.6.0 1014